## Package 'SILM'

October 12, 2022

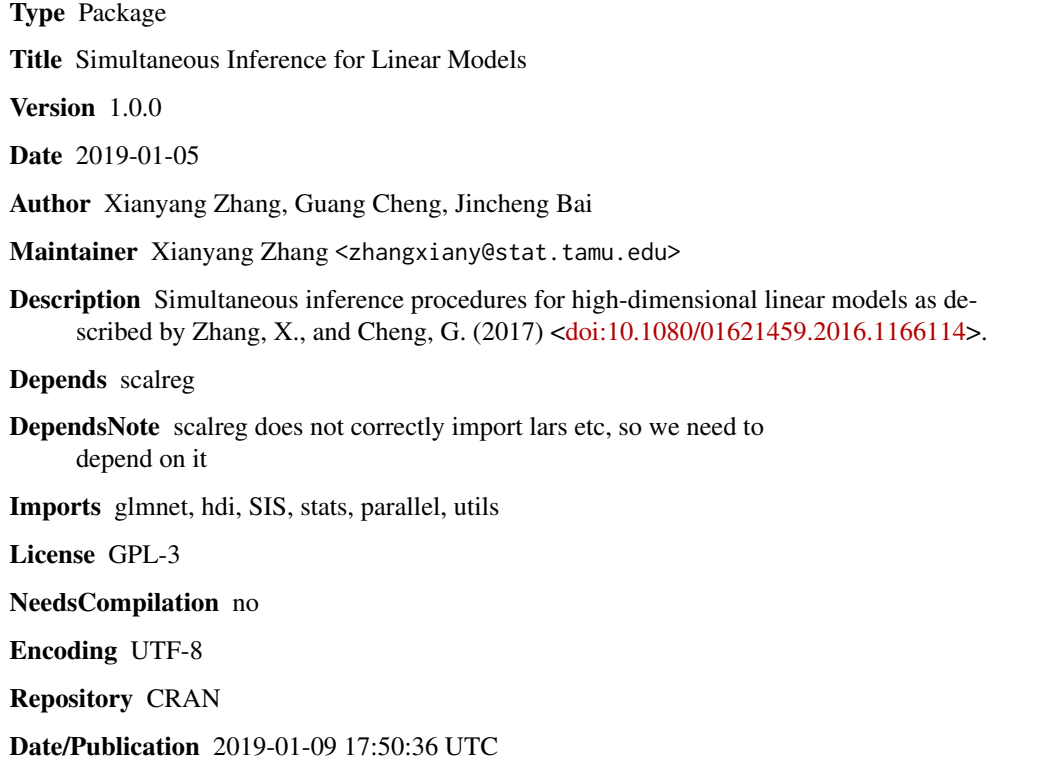

### R topics documented:

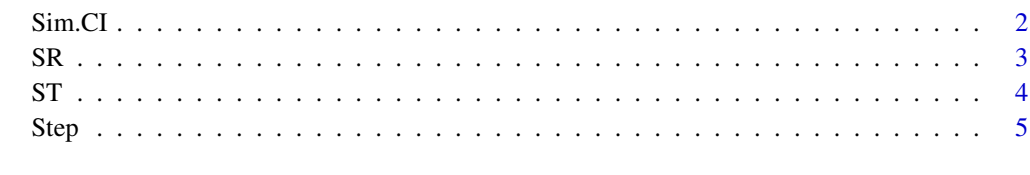

**Index** [6](#page-5-0) **6** 

<span id="page-1-0"></span>

#### Description

This function implements the method for constructing simultaneous confidence interval in Zhang and Cheng (2017).

#### Usage

Sim.CI(X, Y, set,  $M = 500$ , alpha = 0.95)

#### Arguments

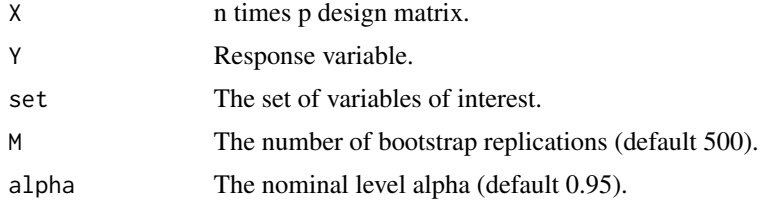

#### Value

The de-biased Lasso estimator, the confidence bands (lower bound and upper bound) delivered by the non-studentized and the studentized statistics.

#### References

Zhang, X., and Cheng, G. (2017) Simultaneous Inference for High-dimensional Linear Models, *Journal of the American Statistical Association*, 112, 757-768.

```
## The function is intended for large n and p.
## Use small p here for illustration purpose only.
n <- 100
p \le -10s0 < -3set <- 1:s0
Sigma <- matrix(NA, p, p)
for (i in 1:p) Signa[i, ] \le 0.9^(abs(i-(1:p)))X <- matrix(rnorm(n*p), n, p)
X <- t(t(chol(Sigma))%*%t(X))
beta \leftarrow \text{rep}(\emptyset, p)beta[1:s0] <- runif(s0,0,2)
Y <- X%*%beta+rt(n,4)/sqrt(2)
Sim.CI(X, Y, set)
```
#### Description

This function implements the support recovery procedure in Zhang and Cheng (2017).

#### Usage

 $SR(X, Y)$ 

#### Arguments

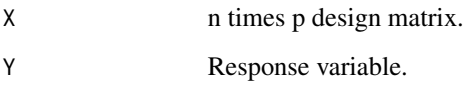

#### Value

The sets of active variables selected by the support recovery procedure and the scaled Lasso.

### References

Zhang, X., and Cheng, G. (2017) Simultaneous Inference for High-dimensional Linear Models, *Journal of the American Statistical Association*, 112, 757-768.

```
## The function is intended for large n and p.
## Use small p here for illustration purpose only.
n < -100p \le -10s0 < -7set <- 1:s0
Sigma <- matrix(NA, p, p)
for (i in 1:p) Signa[i, ] \le 0.9^(abs(i-(1:p)))X <- matrix(rnorm(n*p), n, p)
X <- t(t(chol(Sigma))%*%t(X))
beta \leftarrow \text{rep}(\emptyset, p)beta[1: s0] <- runif(s0,1,2)Y <- X%*%beta+rt(n,4)/sqrt(2)
SR(X, Y)
```
<span id="page-2-0"></span>

#### <span id="page-3-0"></span>Description

This function implements the method for testing sparse signals in Zhang and Cheng (2017).

#### Usage

 $ST(X.f, Y.f, sub.size, test.set, M = 500, alpha = 0.05)$ 

#### Arguments

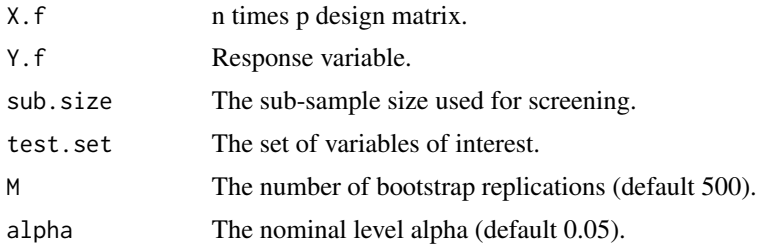

#### Value

Values of the non-studentized and studentized statistics, and whether the tests get rejected at the level alpha.

#### References

Zhang, X., and Cheng, G. (2017) Simultaneous Inference for High-dimensional Linear Models, *Journal of the American Statistical Association*, 112, 757-768.

```
## The function is intended for large n and p.
## Use small p here for illustration purpose only.
n < -100p \le -10s0 < -3set <- 1:s0
Sigma <- matrix(NA, p, p)
for (i in 1:p) Signa[i, ] \le 0.9^(abs(i-(1:p)))X <- matrix(rnorm(n*p), n, p)
X <- t(t(chol(Sigma))%*%t(X))
beta \leq rep(0,p)
beta[1: s0] <- runit(s0, 0, 2)Y <- X%*%beta+rt(n,4)/sqrt(2)
test.set \leftarrow (s0+1):p
sub.size <- n*0.3
```
<span id="page-4-0"></span>Step 5

```
ST(X, Y, sub.size, test.set)
test.set <- s0:p
ST(X, Y, sub.size, test.set)
```
#### Step *Stepdown Method for Multiple Testing*

#### Description

This function implements the stepdown method in Zhang and Cheng (2017).

#### Usage

Step(X, Y, M =  $500$ , alpha =  $0.05$ )

#### Arguments

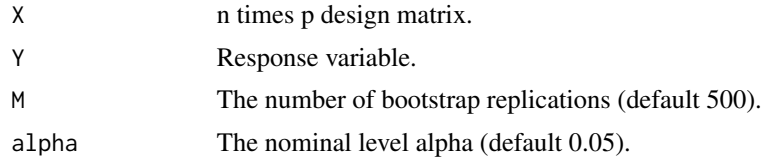

#### Value

A vector indicating which hypotheses are being rejected.

#### References

Zhang, X., and Cheng, G. (2017) Simultaneous Inference for High-dimensional Linear Models, *Journal of the American Statistical Association*, 112, 757-768.

```
## The function is intended for large n and p.
## Use small p here for illustration purpose only.
n < -100p \le -10s0 <- 3
set <- 1:s0
Sigma <- matrix(NA, p, p)
for (i in 1:p) Signa[i, ] \le 0.9^(abs(i-(1:p)))X <- matrix(rnorm(n*p), n, p)
X <- t(t(chol(Sigma))%*%t(X))
beta \leftarrow \text{rep}(\emptyset, p)beta[1: s0] <- runit(s0, 1, 2)Y <- X%*%beta+rt(n,4)/sqrt(2)
Step(X, Y, M=500, alpha=0.05)
```
# <span id="page-5-0"></span>Index

Sim.CI, [2](#page-1-0) SR, [3](#page-2-0) ST, [4](#page-3-0) Step, [5](#page-4-0)